## **TABLA DE CONTENIDO**

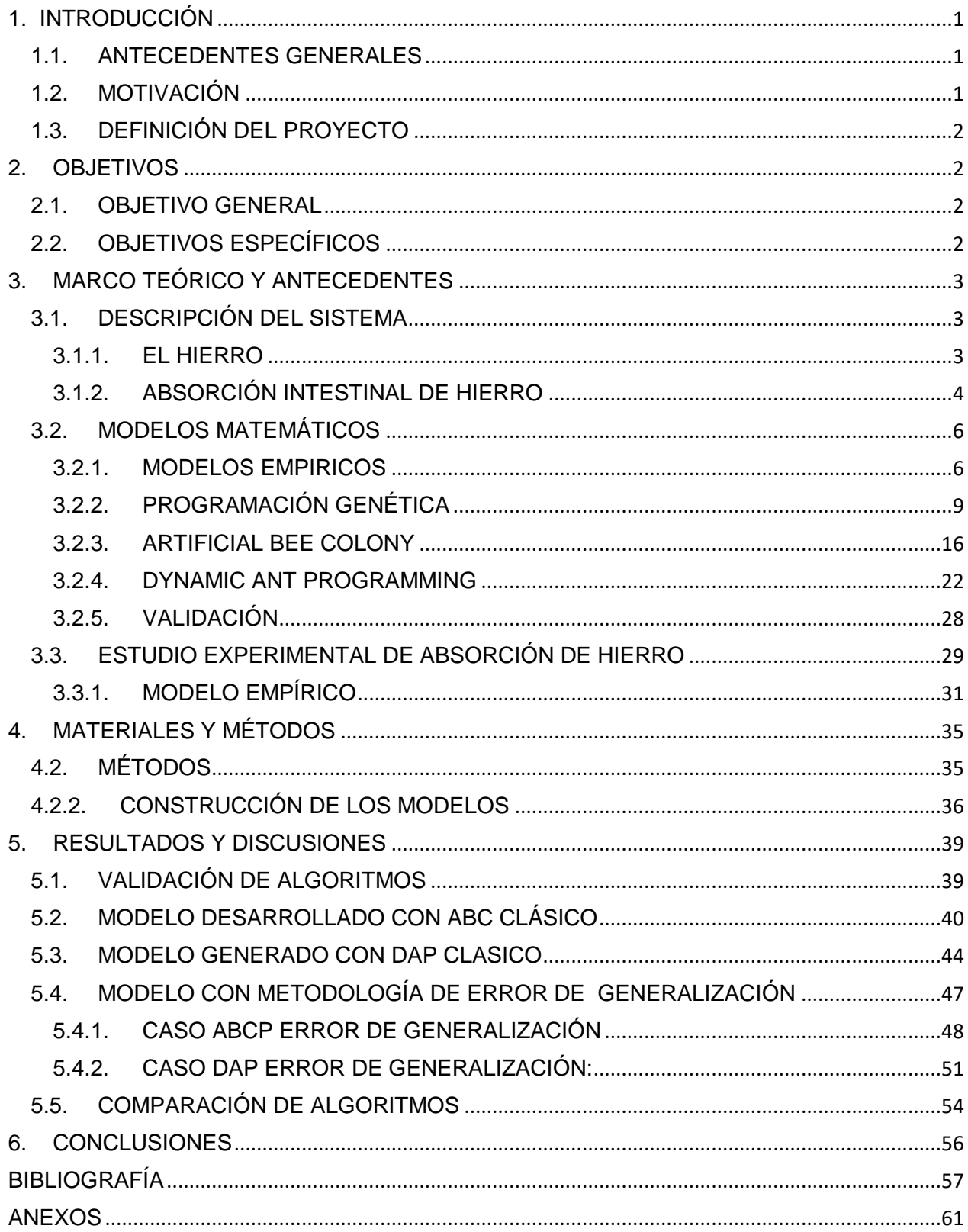

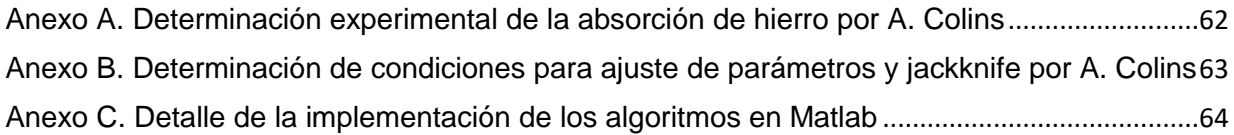

## **ÍNDICE DE FIGURAS**

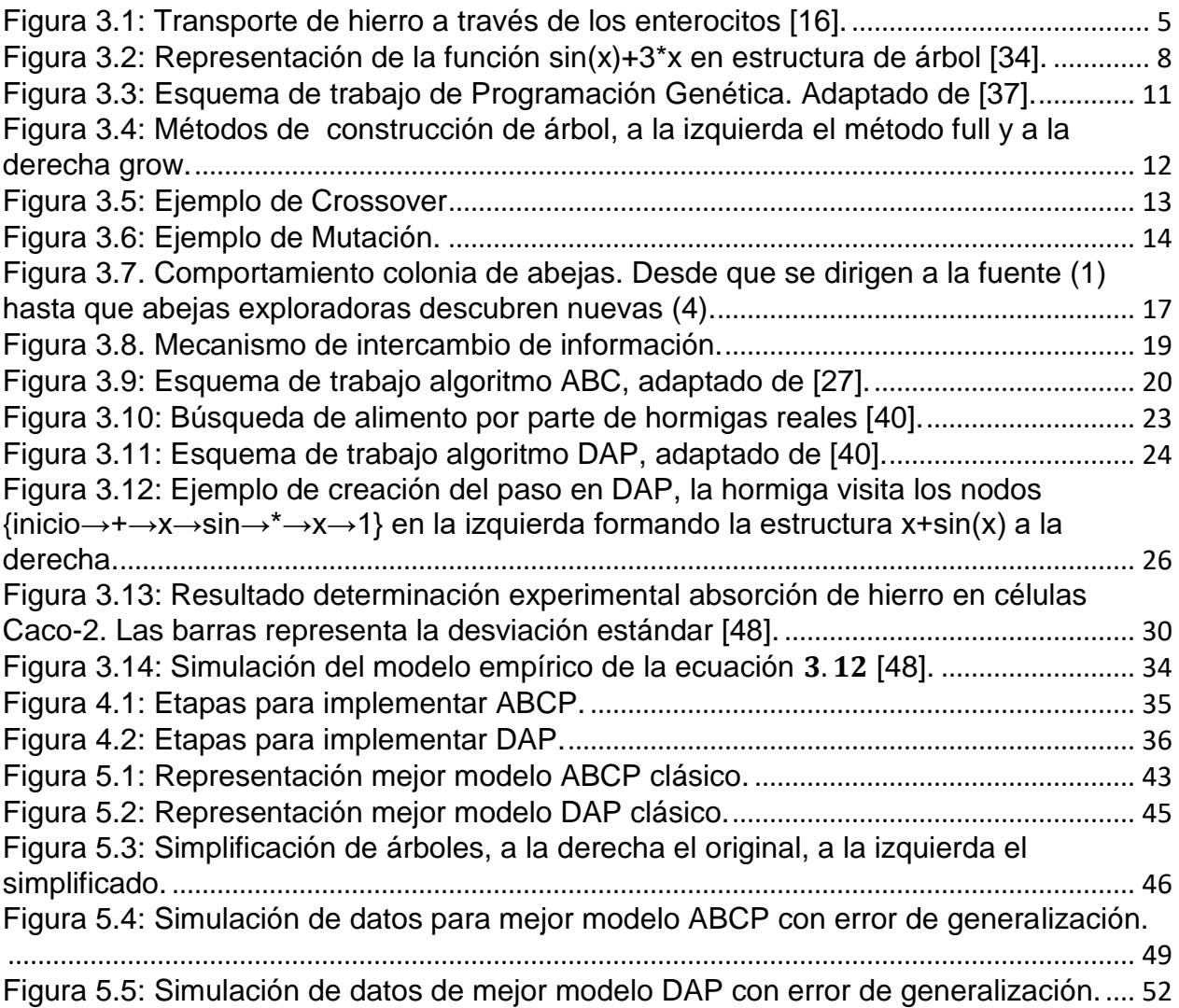

## **ÍNDICE DE TABLAS**

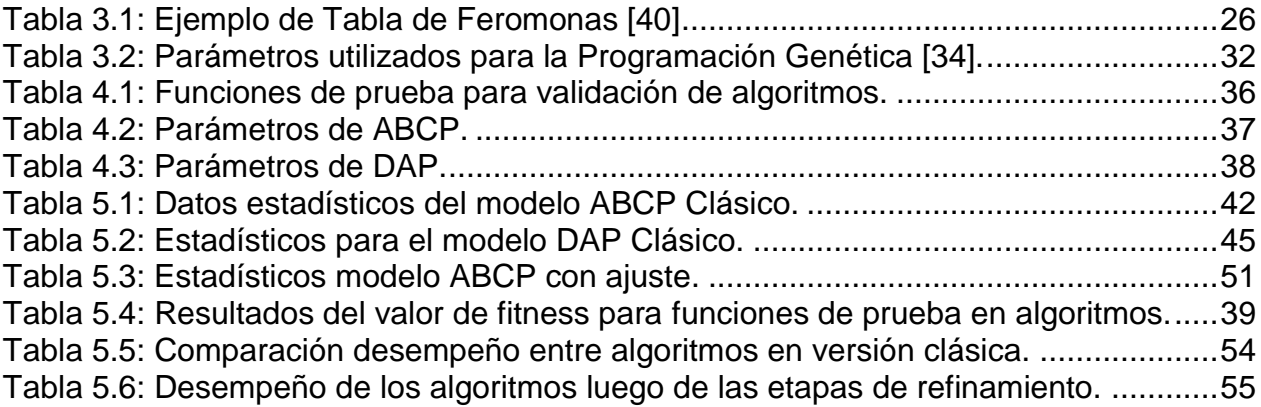